# **Kostenstellen**

# Zusammenfassung und Kumulierung von auf verschiedenen Konten gebuchten Beträgen

Kostenstellen ermöglichen die Zusammenfassung und Kumulierung von Beträgen, welche auf verschiedenen Konten gebucht sind. Es können z. B. Kosten verschiedener Art (Lohnkosten, Mietkosten, Kfz-Kosten etc.) auf eine Kostenstelle umgelegt werden.

#### **Kostenstellen in in Stammdaten verschiedener Programm-Module verfügbar**

Die Kostenstellen sind in mehreren Programmmodulen verfügbar. Aus allen diesen Modul-Bereichen wird auf die gleichen Daten zugegriffen. Modulabhängig bestehen jedoch geringe Unterschiede, weshalb in den verschiedenen Programmteilen andere Datenbereiche ansprechbar sind.

Die Kostenstellen befinden sich jeweils im Bereich der STAMMDATEN.

Sollte der gewünschte Bereich in der Bereichsleiste nicht angezeigt werden, können Sie über STAMMDATEN / ÜBERBLICK oder über das SCHAUBILD den jeweiligen Bereich aufrufen.

## **Einblenden mittels Überblick**

In diesem Beispiel wird über BUCHHALTUNG - STAMMDATEN - ÜBERBLICK das Register: KOSTENSTELLEN eingeblendet.

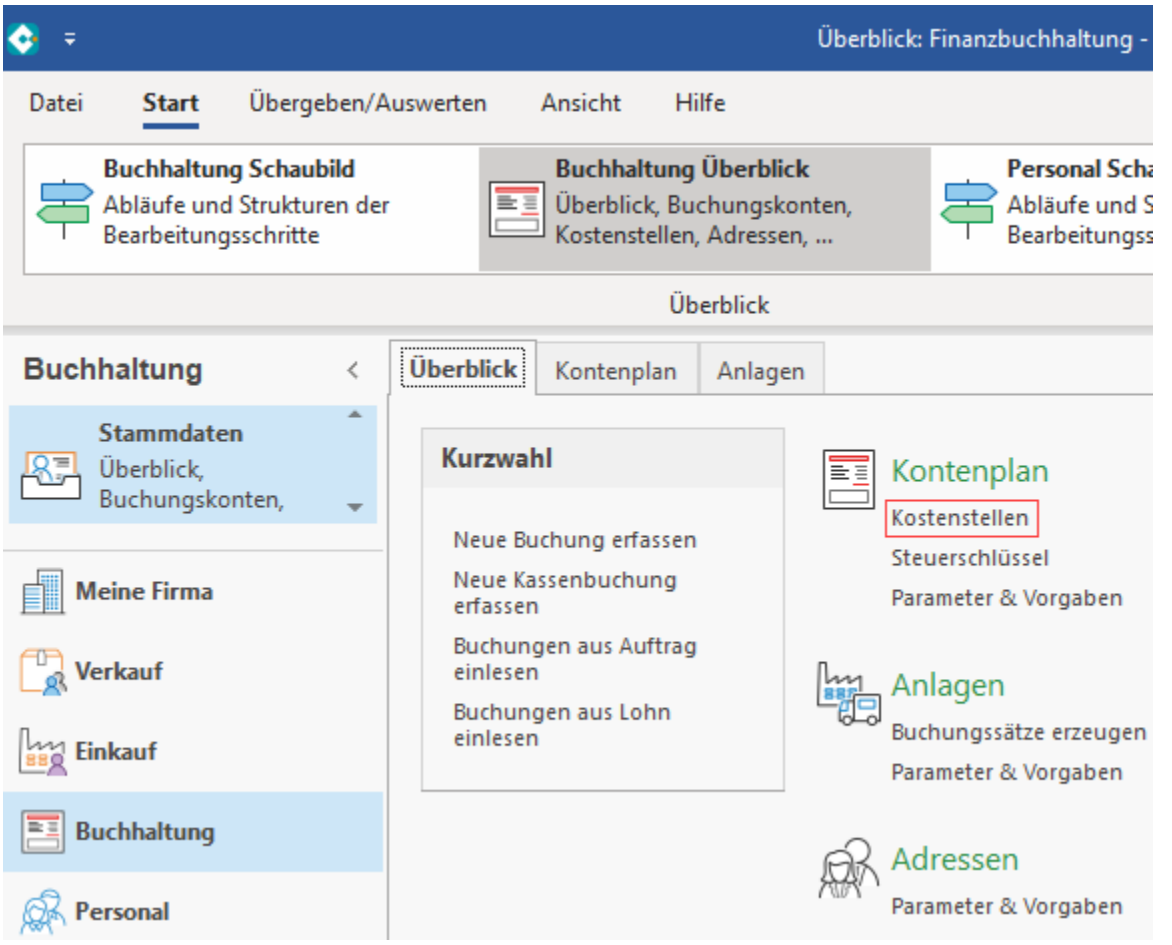

### **Einblenden in den Stammdaten über den Auswahl-Pfeil der Register**

In diesem Beispiel werden über VERKAUF - STAMMDATEN und dem Auswahlpfeil für die Register das gewünschte Register: KOSTENSTELLEN eingeblendet.

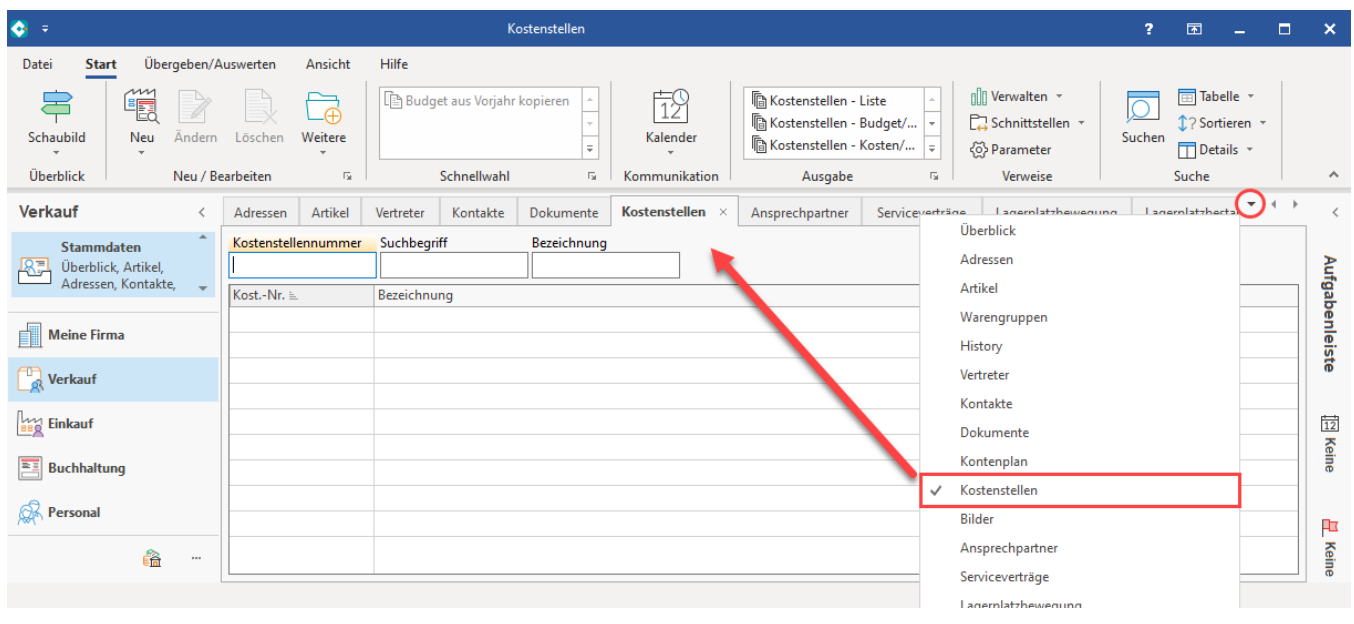

#### **Weitere Themen**

- [Erfassungsmaske der Kostenstellen](https://hilfe.microtech.de/display/PROG/Erfassungsmaske+der+Kostenstellen)
- [Detail-Ansichten der Kostenstellen](https://hilfe.microtech.de/display/PROG/Detail-Ansichten+der+Kostenstellen)
- [Schaltflächen der Kostenstellenverwaltung](https://hilfe.microtech.de/pages/viewpage.action?pageId=11733664)
- [Kostenstellenumsatz mit Budget \(im Warenwirtschafts-Modul\)](https://hilfe.microtech.de/pages/viewpage.action?pageId=11733667)
- [Kostenstellen mit Stückumsatz buchen \(nur Warenwirtschaft\)](https://hilfe.microtech.de/pages/viewpage.action?pageId=11733670)
- [Kostenstellennummer im Modul Warenwirtschaft](https://hilfe.microtech.de/display/PROG/Kostenstellennummer+im+Modul+Warenwirtschaft)
- [Verteilerschlüssel für Kostenstellen](https://hilfe.microtech.de/pages/viewpage.action?pageId=11733679)
- [Ausschöpfungsgrad von Kostenstellen-Budgets \(FiBu\)](https://hilfe.microtech.de/pages/viewpage.action?pageId=17340118)